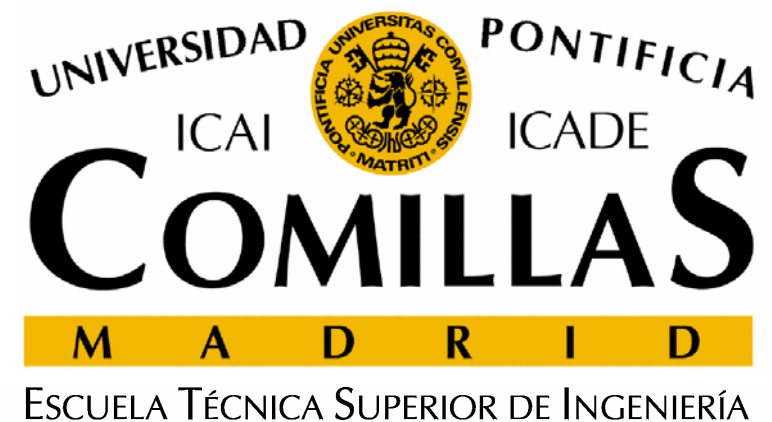

INSTITUTO DE INVESTIGACIÓN TECNOLÓGICA

#### **Sesión 6Desarrollo de modelos de optimización con ILOG CPLEX**

**Andrés RamosSantiago Cerisola Jesús María Latorre**

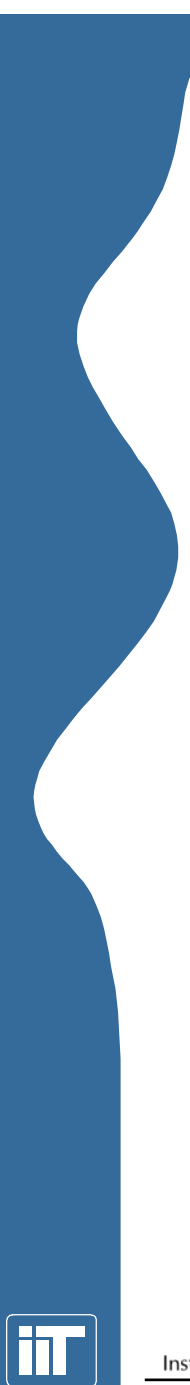

#### Instituto de Investigación Tecnológica

**Índice**

1. Introducción

2. Lenguaje algebraico de modelado GAMS

3. Modelado con tecnología ILOG Concert

5. Parámetros de control de ILOG CPLEX

4. Llamada a biblioteca ILOG CPLEX

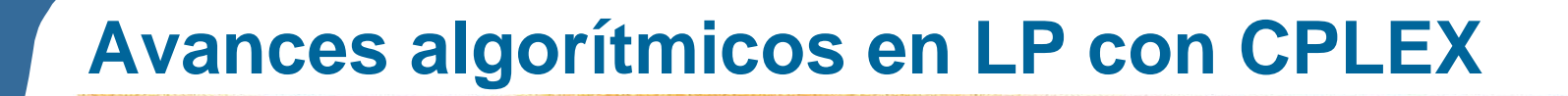

- Desde CPLEX 3.0 en 1994 a CPLEX 7.0 en 2000 la mejora en el método simplex dual para un problema concreto ha sido de 28 veces
- Entre la versión de CPLEX 1.0 de 1988 y la 7.0 del 2000 se observa una mejora global, de software y algorítmica, de 10000 veces
- Como referencia, la mejora en rendimiento del hardware ha sido del mismo orden de magnitud

Hoy se pueden resolver en segundos lo que hace una docena de años se habría resuelto en años

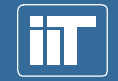

Instituto de Investigación Tecnológica

## **Uso del optimizador ILOG CPLEX**

- • Optimizador muy rápido y fiable para la resolución de problemas LP, MIP, QP
- Versión actual 8.0

- Uso interactivo
- • Uso a través de una llamada
	- –Lenguaje algebraico de modelado (e.g., GAMS )
	- –Llamada a funciones desde C++ (ILOG Concert Technology )
	- –Llamada a funciones desde C (CPLEX Callable Library)
	- –Llamada a funciones desde Java (en el futuro)

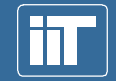

Instituto de Investigación Tecnológica

## **Lenguaje algebraico de modelado GAMS (i)**

- Ventajas
	- – Lenguajes de alto nivel para formulación compacta de modelos grandes y complejos
	- –Facilitan desarrollo de prototipos
	- –Mejorar productividad de modeladores
	- Estructuran buenos hábitos de modelado
	- –Separan datos de estructura matemática de modelo
	- –Formulación independiente del tamaño
	- –Modelo independiente de optimizadores
	- Facilitan reformulación continua
	- Documentación simultánea al modelo
	- –Permiten implantación de algoritmos avanzados
	- –Implantación fácil de problemas NLP, MIP, MCP
	- –Portabilidad entre plataformas y sistemas operativos

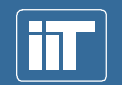

Instituto de Investigación Tecnológica Escuela Técnica Superior de Ingeniería (ICAI) Universidad Pontificia Comillas

## **Lenguaje algebraico de modelado GAMS (ii)**

- • Inconvenientes
	- – No son adecuados para usos esporádicos con problemas de pequeño tamaño
	- – No son adecuados para resolución directa problemas de tamaño gigantesco (1.000.000 x 1.000.000)

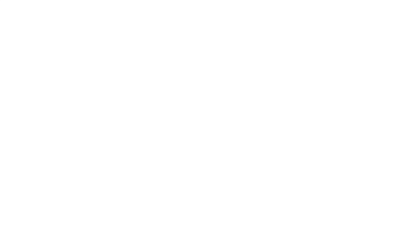

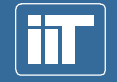

Instituto de Investigación Tecnológica

## **Modelado con tecnología ILOG Concert C++**

- Ventajas
	- –Tiempo de solución es crítico
	- –Separa problema y algoritmo de solución
	- – Facilita la creación y manipulación de problemas de optimización
	- –Permiten el uso de algoritmos de optimización específicos
	- – Posibilidad de implantación del modelo en un entorno software o hardware especial
- •**Inconvenientes** 
	- – Mayor dificultad y consumo de recursos para el mantenimiento del modelo

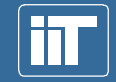

Instituto de Investigación Tecnológica

## **Flujo de cargas óptimo en DC sin pérdidas (i)**

- • **Minimizar los costes variables de operación** en una hora:
	- –costes variables de los grupos térmicos
	- – costes de oportunidad de los grupos hidráulicos cuando producen por encima de su potencia programada.
	- –coste variable de la potencia no suministrada.

$$
\sum_{t=1}^{T} v_t GTR_t + \sum_{h=1}^{H} v_h GHE_h + \sum_{n=1}^{N} v_n PNS_n
$$

- Datos:  $v_t$ : coste variable de generación del grupo térmico *t*.
	- *vh*: coste de oportunidad de la hidráulica de emergencia.

*vh*: coste variable de la potencia no suministrada.

–Variables: G*TR<sub>t</sub>* potencia producida por el grupo térmico *t*.

*GHEh* potencia hidráulica de emergencia del grupo *h*. *PNSn* potencia no suministrada en el nudo *n*.

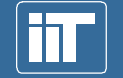

Instituto de Investigación Tecnológica

# **Flujo de cargas óptimo en DC sin pérdidas (ii)**

- • **Cotas de las variables** del equipo generador:
	- –Potencia térmica máxima y mínima del grupo *t*:

 $GTR_{_t} \leq GTR_{_t} \leq GTR_{_t}$ 

–La potencia hidráulica programada máxima del grupo *h*:

 $0 \leq GHP_h \leq GHP_h$ 

–La potencia hidráulica de emergencia máxima del grupo *h*:

$$
0 \leq GHE_h \leq \left(\overline{GHM_h} - \overline{GHP_h}\right)
$$

– La potencia no suministrada como mucho será la demanda del nudo *n*.

$$
0 \le PNS_n \le D_n
$$

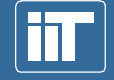

Instituto de Investigación Tecnológica

## **Flujo de cargas óptimo en DC sin pérdidas (iii)**

- • Modelado de la red de transporte:
	- – **1ª Ley Kirchoff**: Balance entre generación y demanda de nudo:

$$
\sum_{t \in n} GTR_t + \sum_{h \in n} (GHP_h + GHE_h) + PNS_n + \sum_{i=1}^{I} F_{i \to n} - \sum_{j=1}^{J} F_{n \to j} = D_n
$$

–**2ª Ley Kirchoff**: Flujo de potencia activa por las líneas:

$$
\frac{X_{i\to j}}{S_{B}}
$$

- **Cotas de los flujos**: 
$$
-\overline{F_{i\rightarrow j}} \leq F_{i\rightarrow j} \leq \overline{F_{i\rightarrow j}}
$$

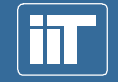

Instituto de Investigación Tecnológica

## **Flujo de cargas óptimo en DC sin pérdidas (iv)**

- • Modelado de la red de transporte:
	- –**Formulación alternativa de la 1ª Ley Kirchoff**:

$$
\sum_{t \in n} GTR_t + \sum_{h \in n} (GHP_h + GHE_h) + PNS_n + \sum_{i=1}^{I} (\theta_i - \theta_i) S_B / X_{i \to n} - \sum_{i=1}^{J} (\theta_n - \theta_j) S_B / X_{n \to j} = D_n
$$

– **Límites térmicos de las líneas** como restricciones:

$$
\theta_i - \theta_j \le \frac{\sum_{i \to j}^{S} X_{i \to j}}{S_B}
$$

$$
\theta_i - \theta_j \ge -\frac{\sum_{i \to j}^{S} X_{i \to j}}{S_B}
$$

• Esta formulación tiene menos variables, pero más restricciones.

Instituto de Investigación Tecnológica

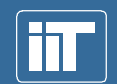

### **Caso de estudio**

#### 9 generadores térmicos, 4 hidráulicos, 9 nudos, 14 líneas

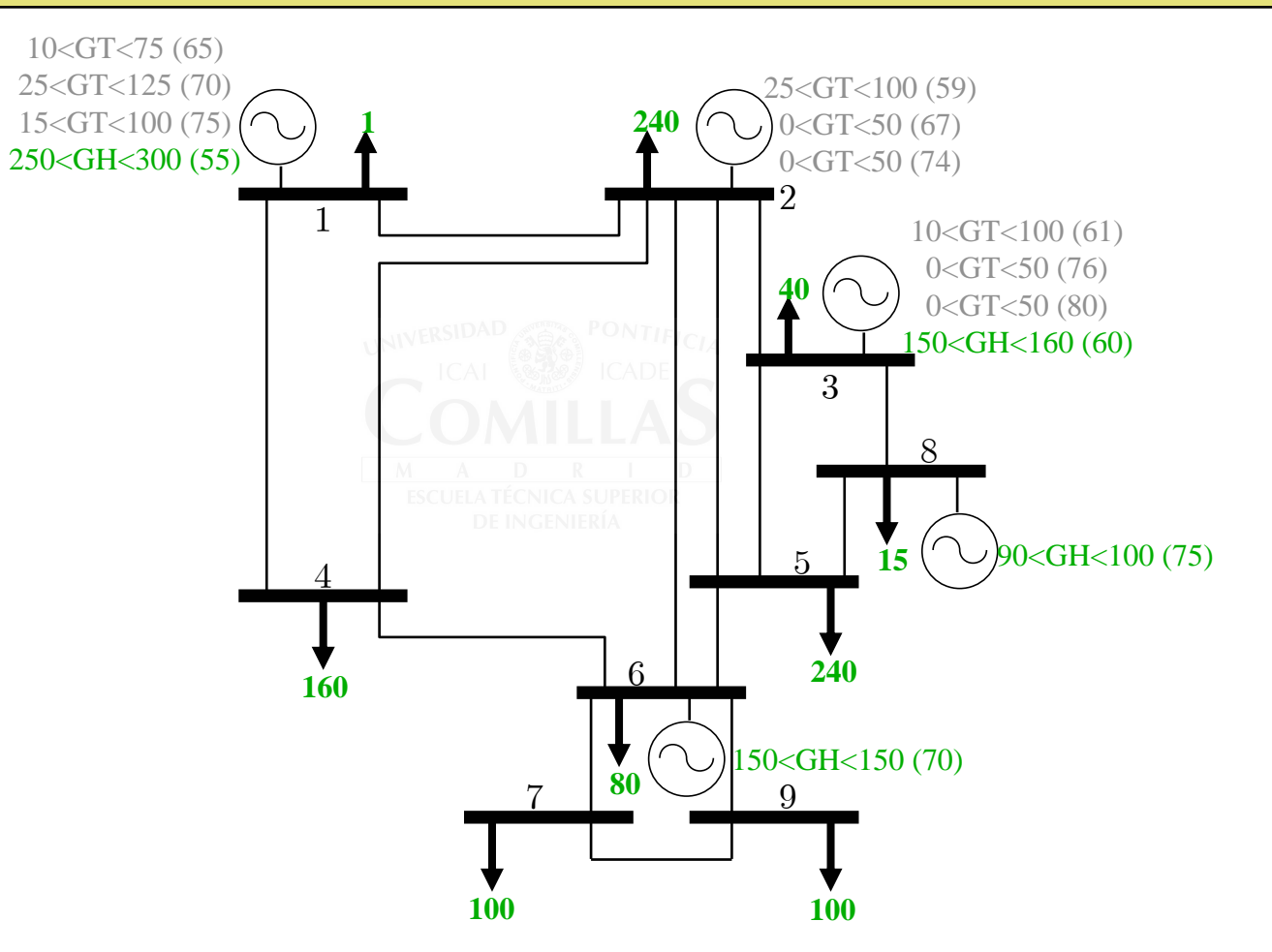

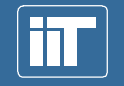

Instituto de Investigación Tecnológica

### **Case example**

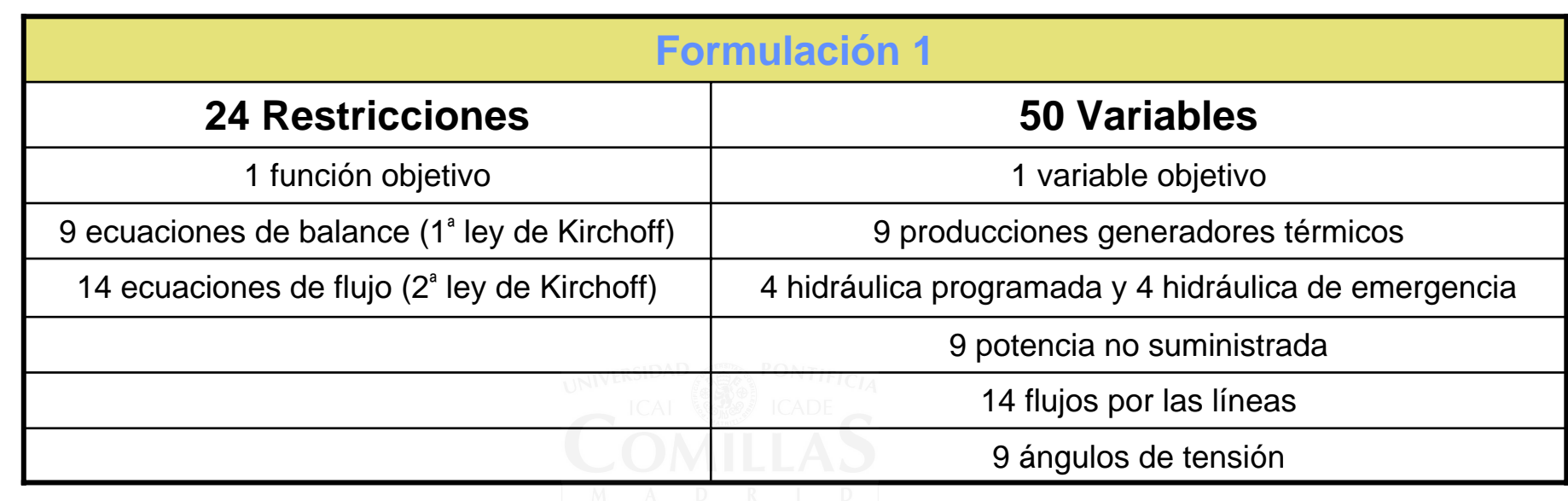

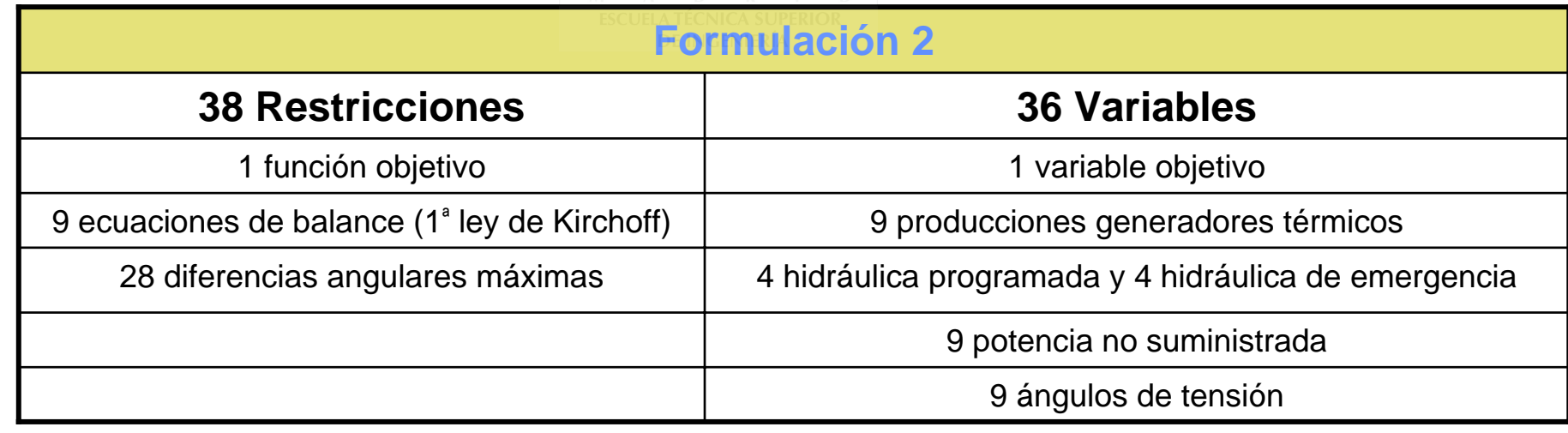

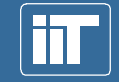

Instituto de Investigación Tecnológica

#### **Presentación de los códigos para caso de estudio**

- Comentario y presentación de código completo escrito en GAMS
- Comentario y presentación de código completo escrito en Concert

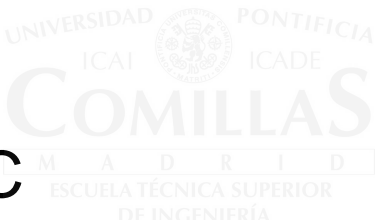

•Código escrito en C

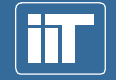

Instituto de Investigación Tecnológica

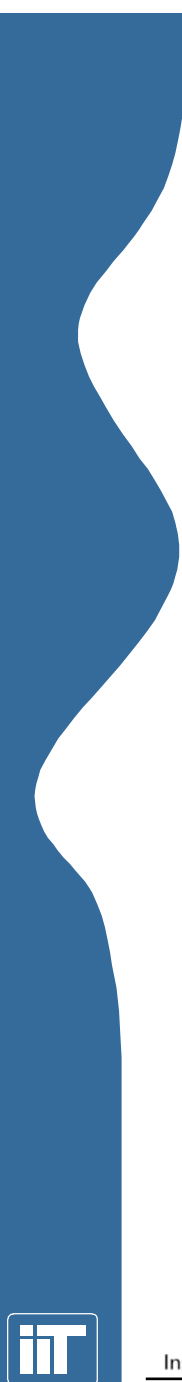

#### **Índice**

- 1. Introducción
- 2. Lenguaje algebraico de modelado GAMS
- 3. Modelado con tecnología ILOG Concert
- 4. Llamada a biblioteca ILOG CPLEX
- 5. Parámetros de control de ILOG CPLEX

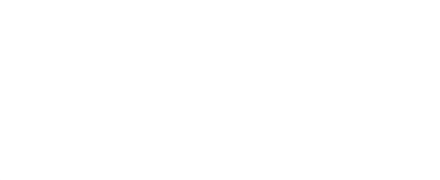

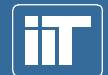

Instituto de Investigación Tecnológica

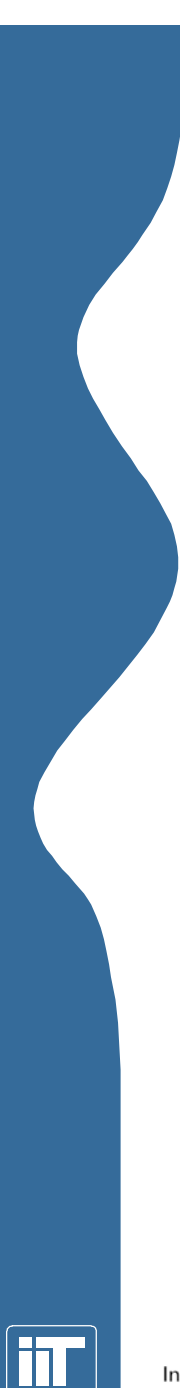

#### Instituto de Investigación Tecnológica

**GAMS**

•

•

• Conjuntos e índices sets, alias

• Ecuaciones equations

Optimizador solve

 $\bullet$  Modelo  $\mathtt{model}$ 

Datos scalars, parameters, table

• Variables positive, free, integer, binary variable

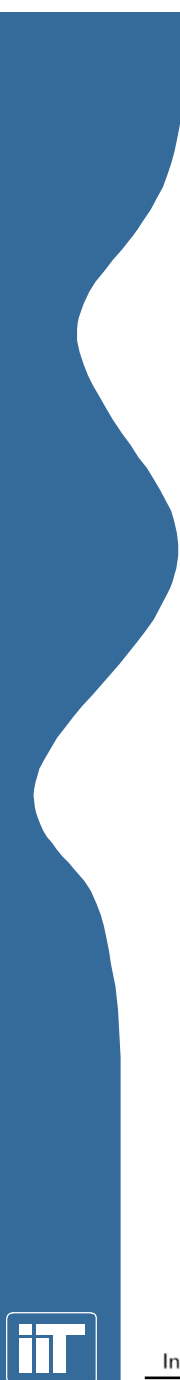

#### **Índice**

- 1. Introducción
- 2. Lenguaje algebraico de modelado GAMS
- 3. Modelado con tecnología ILOG Concert
- 4. Llamada a biblioteca ILOG CPLEX
- 5. Parámetros de control de ILOG CPLEX

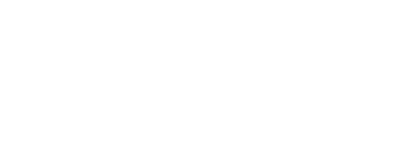

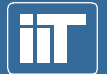

Instituto de Investigación Tecnológica

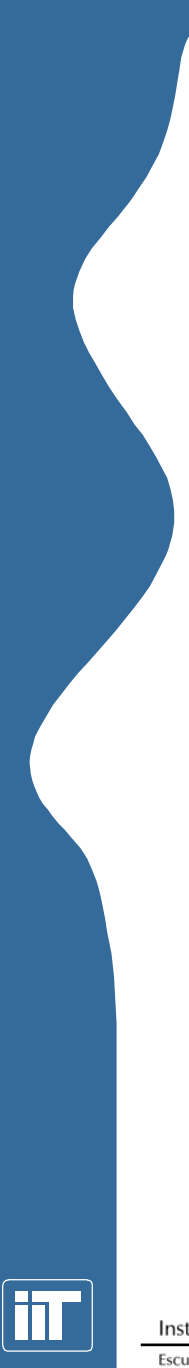

#### **Desarrollo con Concert**

- Las fases del desarrollo de un modelo de programación matemática con Concert y optimización del mismo utilizando un optimizador son resumidas en los siguientes puntos
	- Creación de un entorno
	- Introducción de datos al modelo
	- Construcción de un modelo
	- –Extracción del modelo para un algoritmo
	- Resolución
	- Obtención de valores de la solución

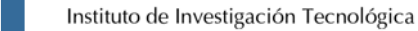

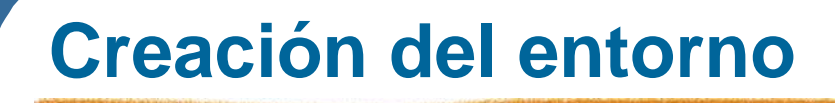

- Entorno: clase sobre la que se construyen los objetos que representan objetos de modelado de un modelo de programación matemática (datos, variables, ecuaciones, función objetivo, optimizador).
- •Creación

IloEnv minombre

• Destrucciónminombre.end

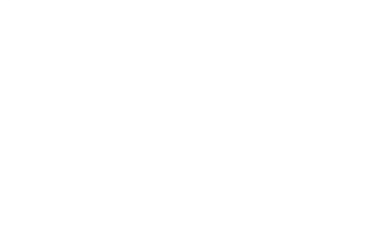

• Ejemplo particular de aplicación IloEnv mientorno

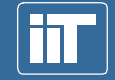

Instituto de Investigación Tecnológica

#### **Representación de los datos**

• Permite la creación de arrays de estructuras de cualquier tipo. En particular esto es útil para la construcción de tablas de datos.

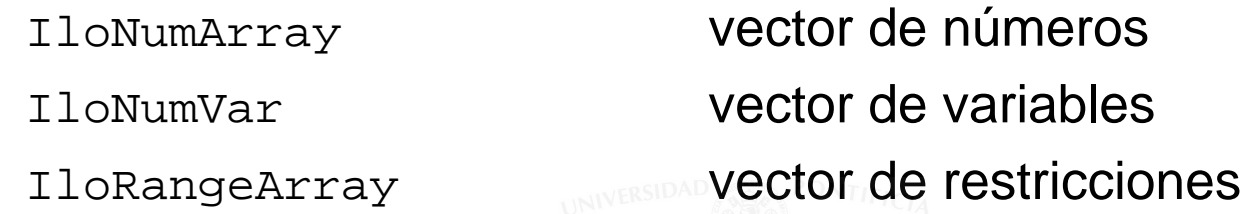

#### •Ejemplo particular

typedef IloArray<IloNumArray> NumMatrix; NumMatrix misdatos(mientorno,2);  $misdatos[0] = IloNumArray(mientorno, 3, 1.0, 2.4, 4.5);$  $misdatos[1] = IloNumArray(mientorno, 3, 7.0, 4.0, 3.0);$ 

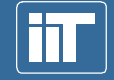

Instituto de Investigación Tecnológica

#### **Lectura de datos desde ficheros a arrays**

• Introducción natural de los datos para aplicaciones NumMatrix DATNUD(mientorno);

{ifstream mifichero;

mifichero.open("C:\\datos\_de\_nudos.dat");

mifichero >> DATNUD;

 $mifichero.close();$ 

#### • Ejemplo de fichero de datos

[[ 1, 1500] [240, 1500] [ 40, 1500] [160, 1500] [240, 1500] [ 80, 1500] [100, 1500] [ 15, 1500] [100, 1500]]

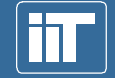

Instituto de Investigación Tecnológica

#### **Declaración de variables del entorno**

- En la construcción de un modelo, las variables pertenecen al entorno en el que se está trabajando. Posteriormente son las ecuaciones las que se añadirán al modelo
- Concert presenta multitud de constructores para un array de variables

IloNumVarArray minombre (mientorno,tamaño,cota inferior,cota superior,tipo de variable)

• Ejemplo

IloNumVarArray

GTR(mientorno,gr,0,IloInfinity,ILOFLOAT);

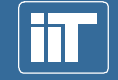

Instituto de Investigación Tecnológica

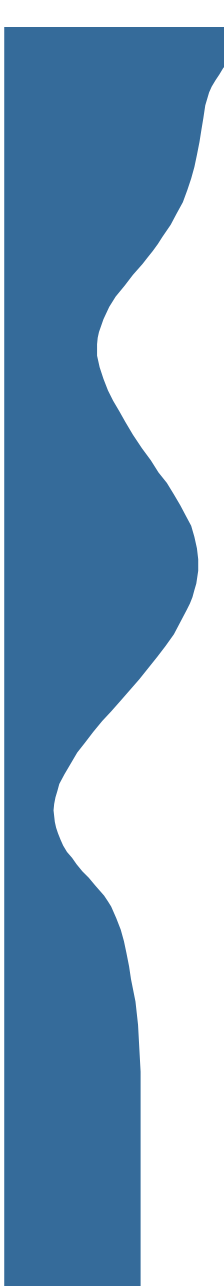

## **Creación del modelo y adición de restricciones (I)**

#### IloModel FC(mientorno)

- La adición de restricciones puede hacerse de modo directo o vía la creación de una restricción que posteriormente se añada al modelo. No es necesario la creación de un objeto de tipo restricción que se añada al modelo. Sin embargo, esta práctica es recomendable para la posterior modificación de parámetros asociados a las restricciones
- Ejemplo

 $FC.add(x[0]+x[1]+x[2] < = 3);$ 

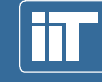

Instituto de Investigación Tecnológica

## **Creación del modelo y adición de restricciones (II)**

- Un objeto de tipo restricción está formado principalmente por una expresión (objeto de tipo expresión) y una cota superior y otra inferior
- Ejemplo

IloExpr v(mientorno);

 $v := x[1] + x[2] + x[3];$ 

IloRange mirestriccion(mientorno,-IloInfinity,v,3); FC.add(mirestriccion);

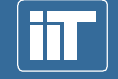

Instituto de Investigación Tecnológica

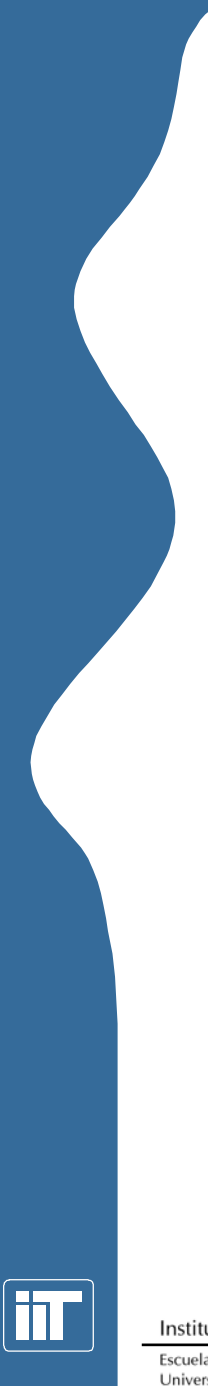

## **Creación del objetivo**

- • De modo análogo a la adición de restricciones a un modelo, la creación de un objetivo puede hacerse de modo directo o mediante la creación de un objeto de tipo objetivo posteriormente añadido al modelo
- • Ejemplo
	- Situación 1

IloExpr obj(mientorno);

```
obj += COSTE;
```
FC.add(IloMinimize(mientorno, obj))

– Situación 2

IloExpr v(mientorno);

IloObjective obj(mientorno,v,IloMinimize);

FC.add(obj)

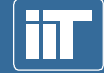

Instituto de Investigación Tecnológica

## **Creación del optimizador y resolución del modelo**

- Concert ofrece la posibilidad de resolver el mismo modelo con diferentes optimizadores con diferentes algoritmos. Estos están encapsulados bajo la clase IloCplex, que contiene los algoritmos simplex primal, simplex dual, punto interior, branch and bound.
- Ejemplo

IloCplex mialgoritmo(mientorno) mialgoritmo.extract(FC) mialgoritmo.solve()

• La extracción del modelo crea la matriz de restricciones que sin el uso de Concert debería ser introducida por el usuario. Ésta es la diferencia y ventaja principal de Concert, la existencia de modelos

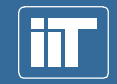

Instituto de Investigación Tecnológica

### **Modificación del algoritmo de resolución**

• Se lleva a cabo utilizando la función miembro setRootAlgorithm definida sobre la clase de algoritmos de optimización IloCplex

#### • Ejemplo

mialgoritmo.setRootAlgorithm(IloCplex::Primal); mialgoritmo.setRootAlgorithm(IloCplex::Dual); mialgoritmo.setRootAlgorithm(IloCplex::Barrier);

- Si el problema presenta variables enteras el algoritmo utilizado es el branch and bound, con aplicación por omisión de planos de corte Gomory, rounding, GUB y clique.
- La activación o no de estos cortes se puede hacer mediante el uso de funciones específicas.

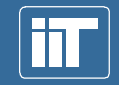

Instituto de Investigación Tecnológica

## **Obtención de resultados**

- La función principal para ello es getValue, definida sobre la clase de algoritmos de optimización IloCplex.
- Debe destacarse que el objeto variable no presenta un campo donde se almacena el valor temporal que presenta, sino que ese valor está asociado al algoritmo.
- Obtención del valor de la función objetivo mialgoritmo.getObjectiveValue()
- Obtención del valor de una variablemialgoritmo.getValue(nombre de la variable)
- Obtención del valor dual de una restricciónmialgoritmo.getDualValue(nombre de la restricción)

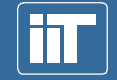

Instituto de Investigación Tecnológica

#### **Presentación de resultados**

- Posibilidad de presentación de los resultados por pantalla o escritura en disco. Las instrucciones presentan la misma estructura que la lectura de datos desde ficheros a arrays de datos
- Ejemplo de salida por pantalla env.out() << "Valor de la función objetivo" << mialgoritmo.getObjValue() << endl;
- Ejemplo de salida a fichero

```
{ofstream mifichero;
```

```
mifichero.open("salida.DAT");
```

```
mifichero << "Valor de la función objetivo" << 
          mialgoritmo.getObjValue() << endl;
mifichero.close();}
```
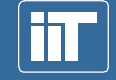

Instituto de Investigación Tecnológica

## **ILOG Concert**

- Estructura básica
	- mientorno IloEnv, nombre.end
	- Modelo IloModel

#### • Funciones básicas

- $-$  Tipos de datos IloNumArray
- Tipos de variables  $\texttt{Ilowwvar}$ , nombre. $\texttt{setLB}$ , nombre. $\texttt{setUB}$ , nombre.setName, nombre.getLB, nombre.getUB, nombre.getName, nombre.getValue
- $-$  Expresiones  $\mathtt{IloExpr}$
- Función objetivo IloObjective, IloMinimize
- Restricciones IloRange, nombre\_modelo.add
- Optimizador IloCplex, cplex.extract, cplex.solve, cplex.getValue, cplex.getObjValue, cplex.exportModel, cplex.getObjValue, , cplex.getDualValue
- Manejo ficheros fichero.open, fichero.is\_open, fichero.close, nombre.getSize

Instituto de Investigación Tecnológica

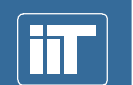

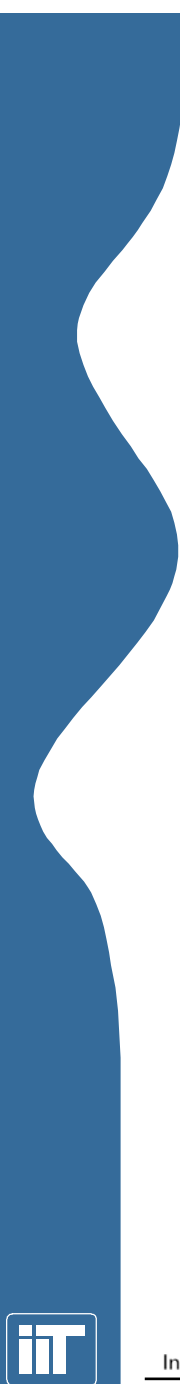

#### **Índice**

- 1. Introducción
- 2. Lenguaje algebraico de modelado GAMS
- 3. Modelado con tecnología ILOG Concert
- 4. Llamada a biblioteca ILOG CPLEX
- 5. Parámetros de control de ILOG CPLEX

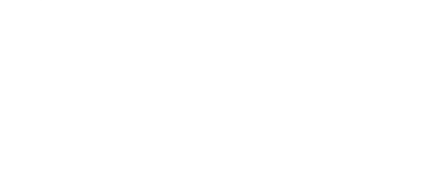

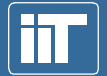

Instituto de Investigación Tecnológica

# **ILOG CPLEX**

- Estructura básica
	- **mientorno** CPXENVptr
	- **Problema** cpxLPptr
- Funciones básicas
	- –Apertura del optimizador <u>cexopenCPLE</u>X
	- –Creación de un problema **CPXcreateprob**
	- –Añade variables y función objetivo <u>cexnewcols</u>
	- Añade restricciones CPXaddrows
	- –Escritura de un problema **CPXwriteprob**
	- –Resolución de un problema CPX1popt
	- Escritura de resultados <u>cpxwritesol</u>
	- –Liberación del problema CPXfreeprob
	- –Liberación del optimizador CPXcloseCPLEX

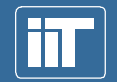

Instituto de Investigación Tecnológica

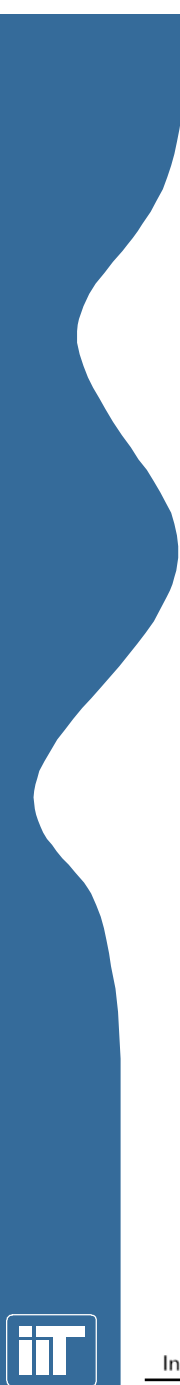

#### **Índice**

- 1. Introducción
- 2. Lenguaje algebraico de modelado GAMS
- 3. Modelado con tecnología ILOG Concert
- 4. Llamada a biblioteca ILOG CPLEX
- 5. Parámetros de control de ILOG CPLEX

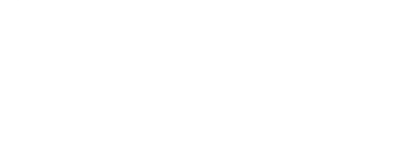

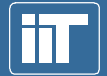

Instituto de Investigación Tecnológica

## **Parámetros de control de ILOG CPLEX**

- Permiten un control más detallado de las acciones del optimizador
	- –Generales de control y de escritura
	- –Para problemas LP
	- –Para problemas MIP

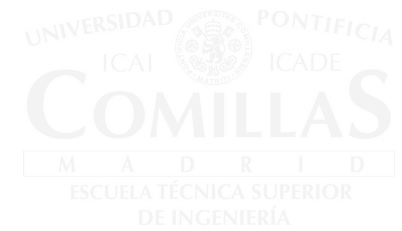

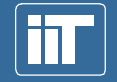

Instituto de Investigación Tecnológica

#### **Parámetros generales de control**

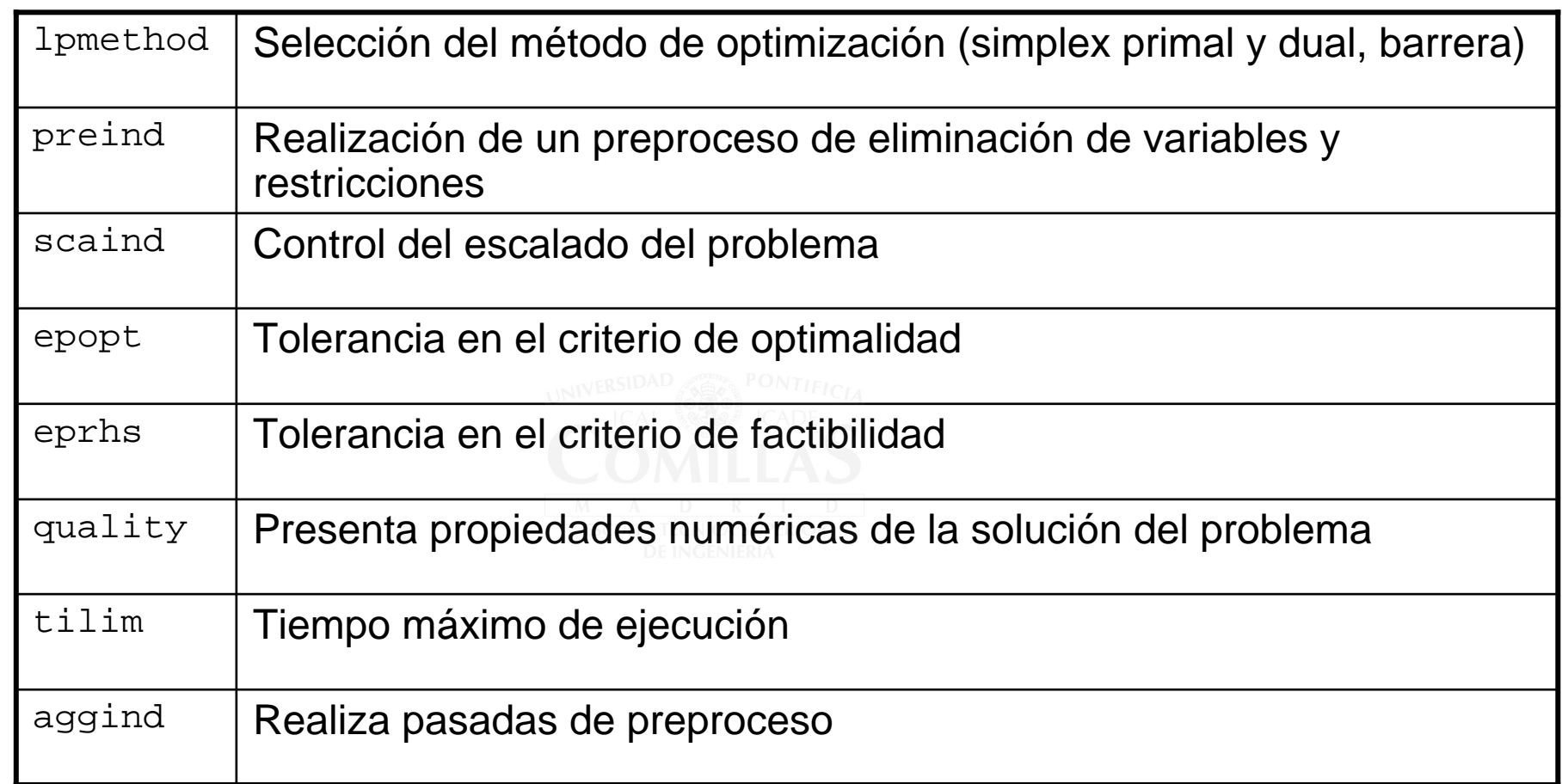

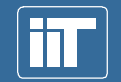

Instituto de Investigación Tecnológica

#### **Parámetros generales de control**

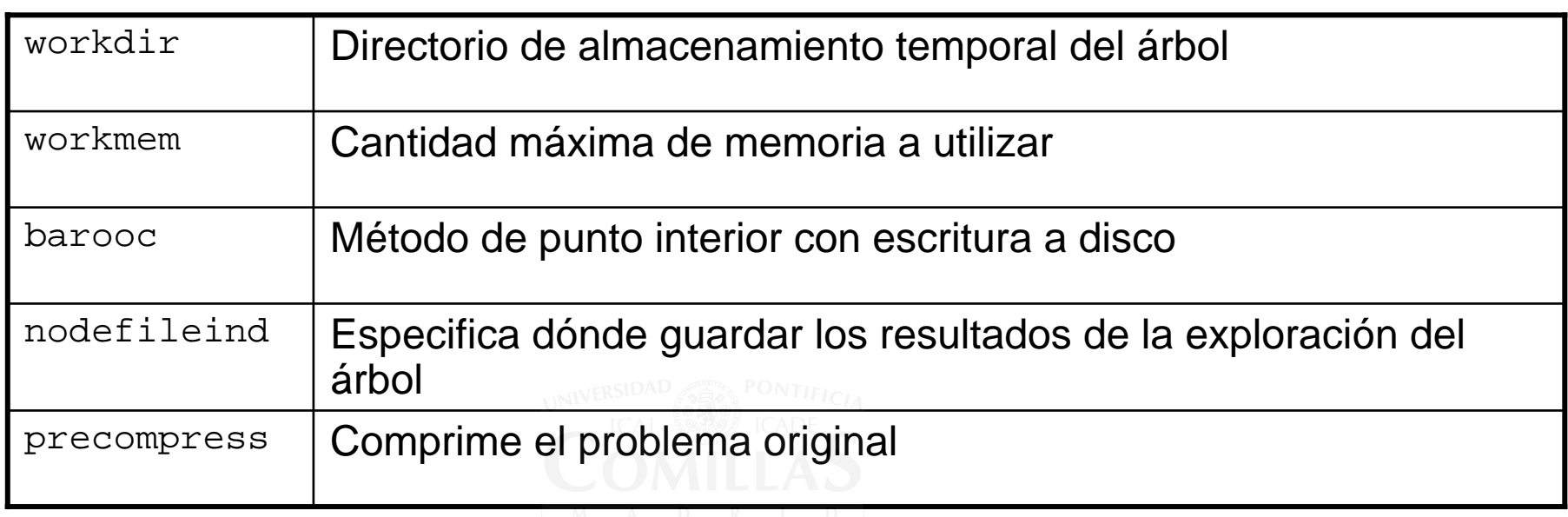

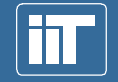

Instituto de Investigación Tecnológica

#### **Parámetros generales de escritura**

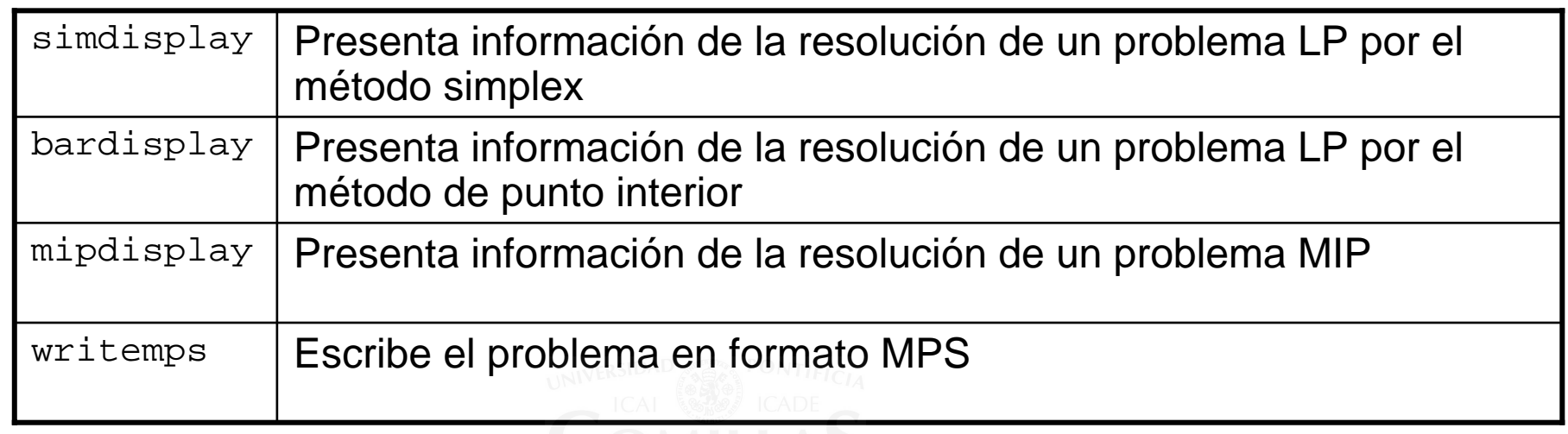

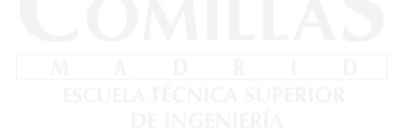

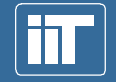

Instituto de Investigación Tecnológica

### **Programación lineal**

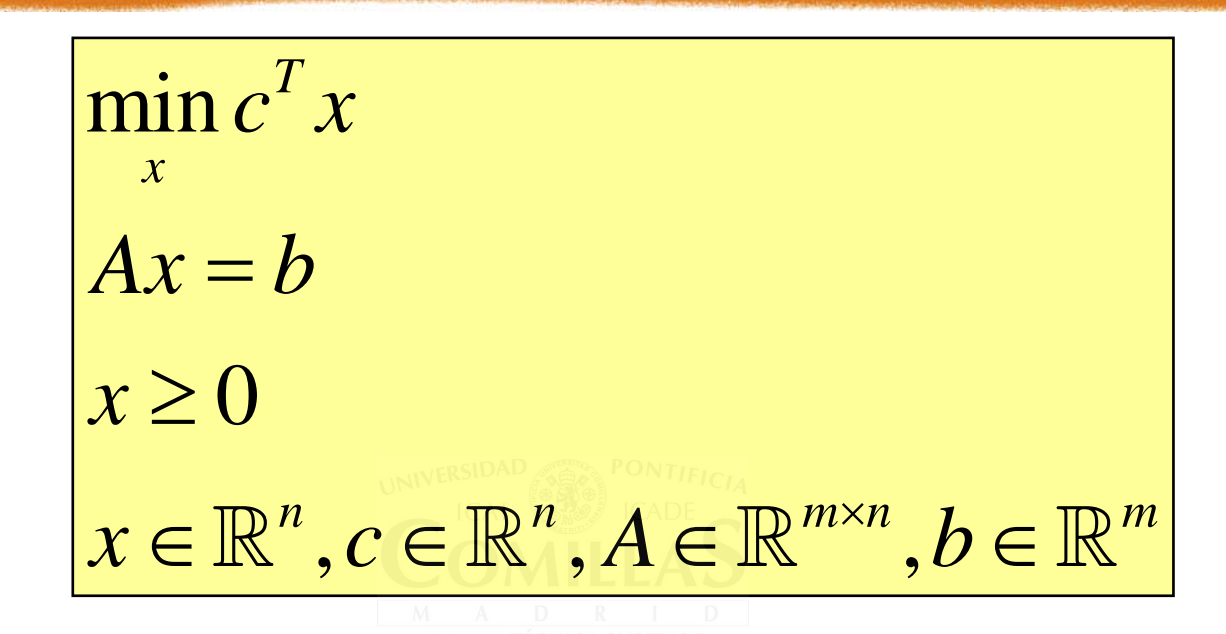

#### • Método simplex primal (se mueve de vértice en vértice de la región factible hacia la solución óptima manteniendo la factibilidad) y dual (se mueve disminuyendo la infactibilidad manteniendo la condición de optimalidad)

• Método de punto interior (primal-dual predictivo correctivo) (se mueve por el interior de la región factible hasta alcanzar el vértice óptimo)

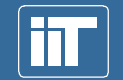

Instituto de Investigación Tecnológica

## **Algoritmos de programación lineal**

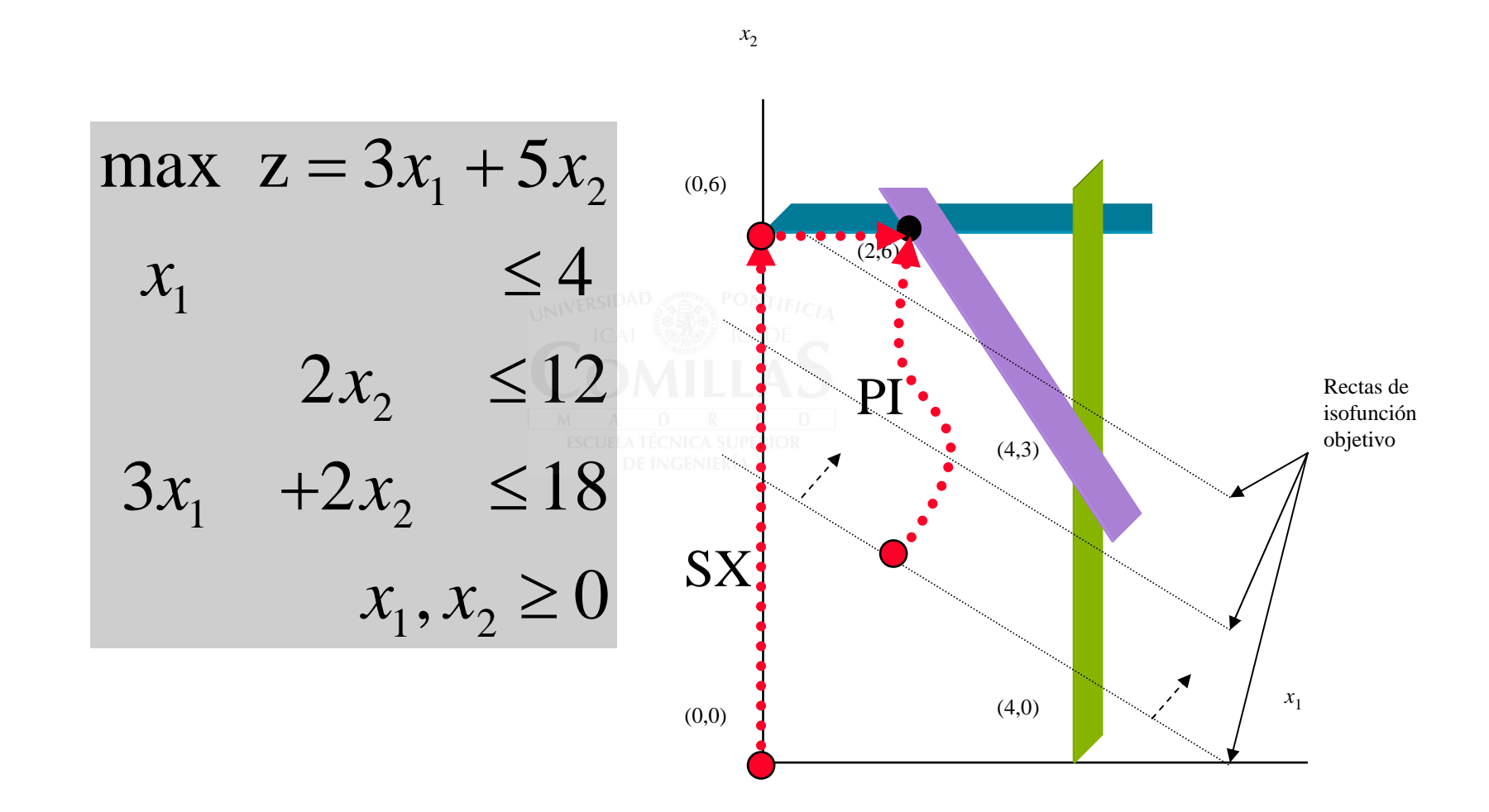

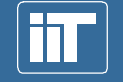

Instituto de Investigación Tecnológica

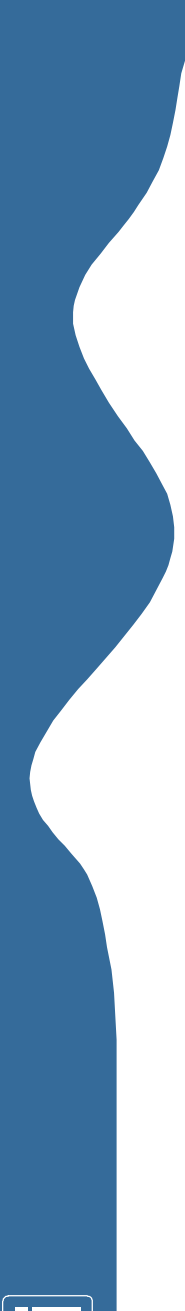

## **Selección del algoritmo**

- No existe una regla clara
- No hay regla para determinar qué algoritmo simplex es más eficiente. Muy sensible a la estructura del problema
- Probar y observar

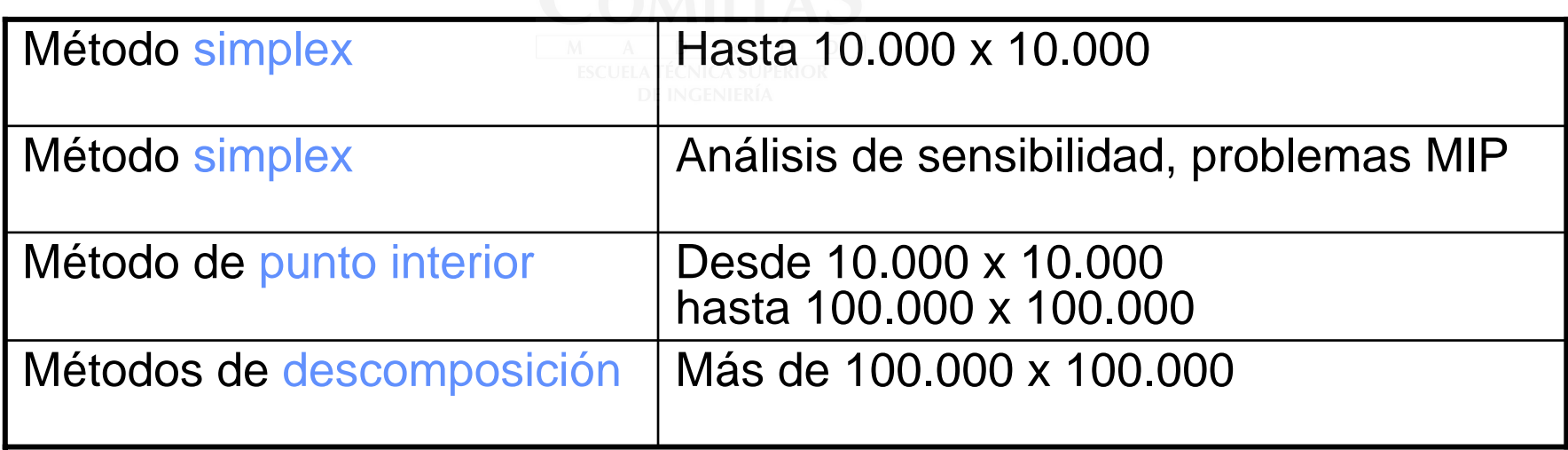

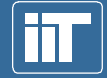

Instituto de Investigación Tecnológica

## **Parámetros de problemas LP**

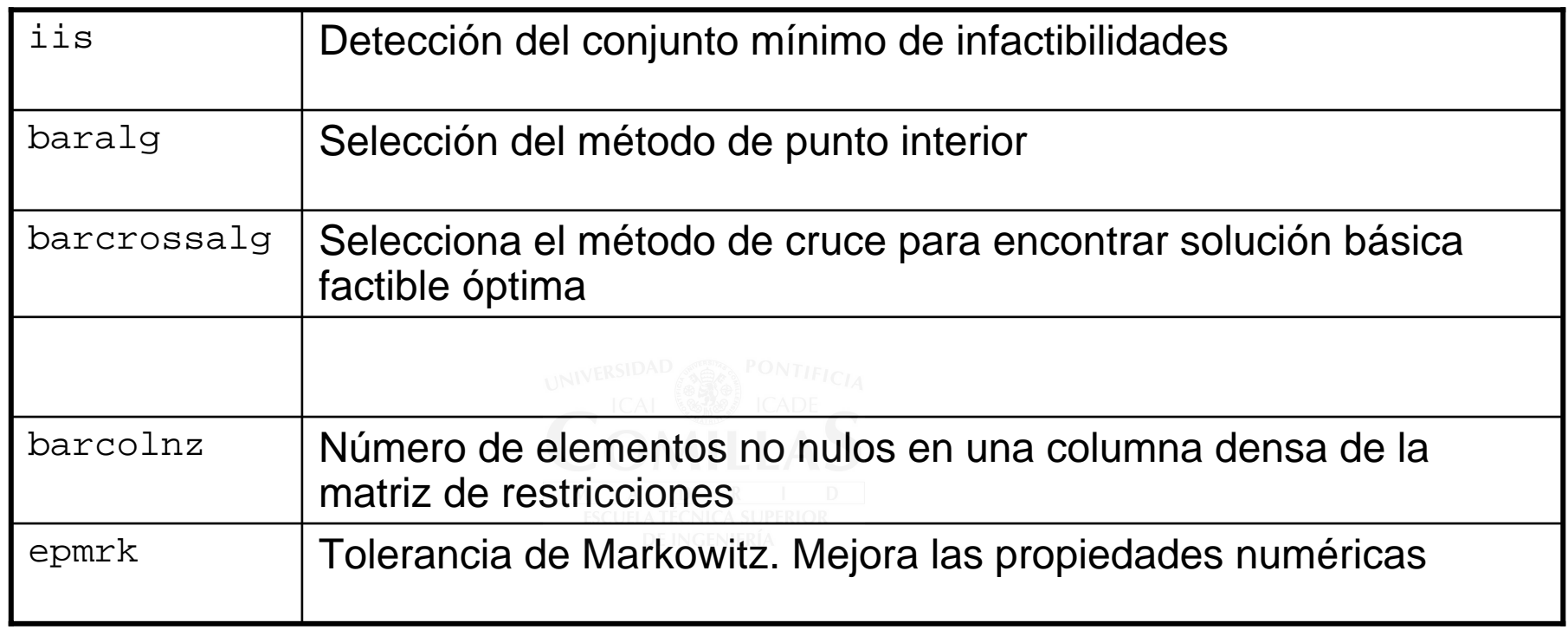

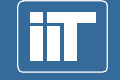

Instituto de Investigación Tecnológica

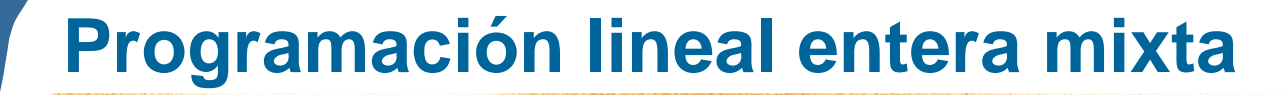

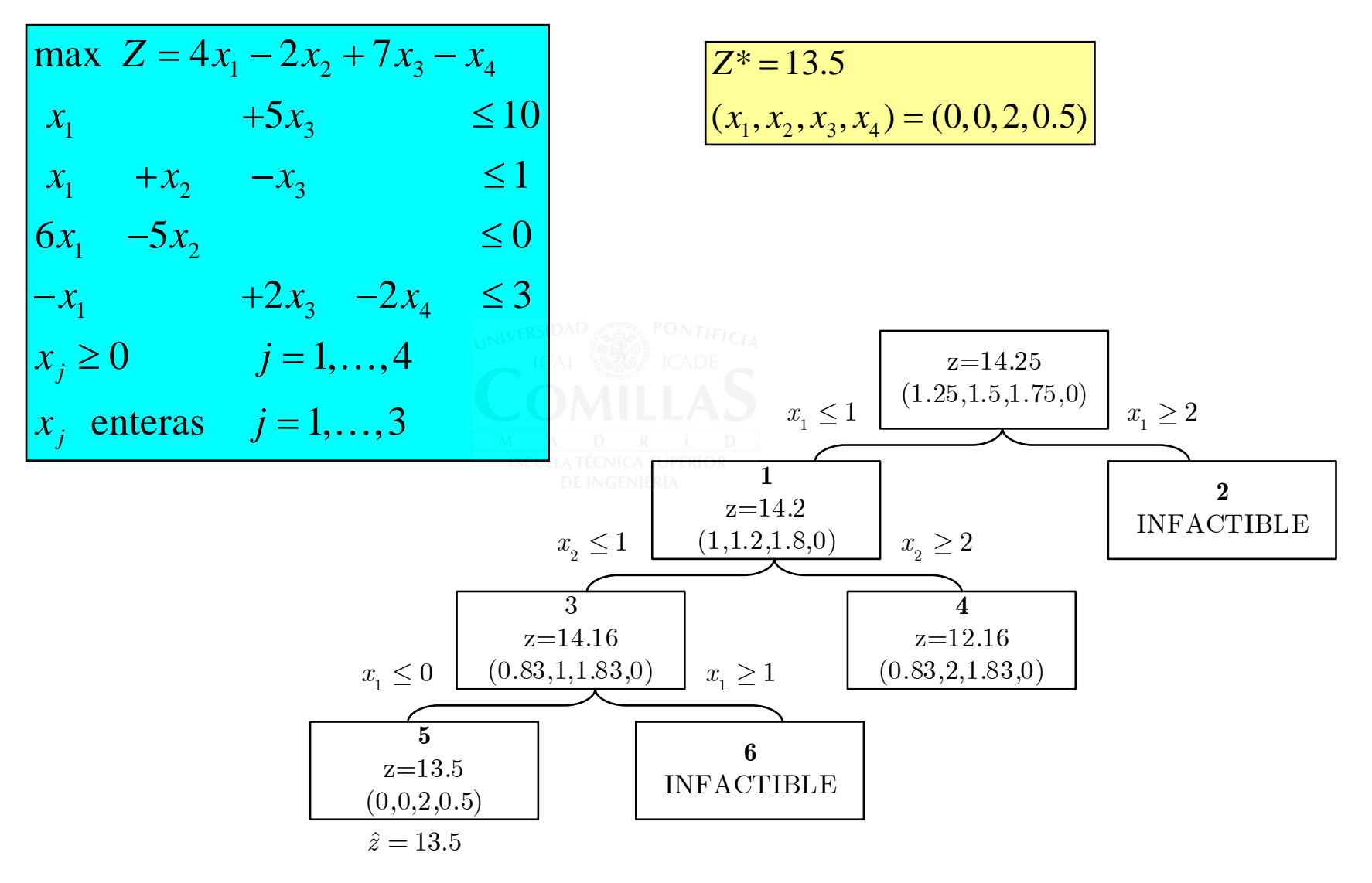

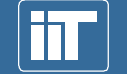

Instituto de Investigación Tecnológica

#### **Parámetros para problemas MIP**

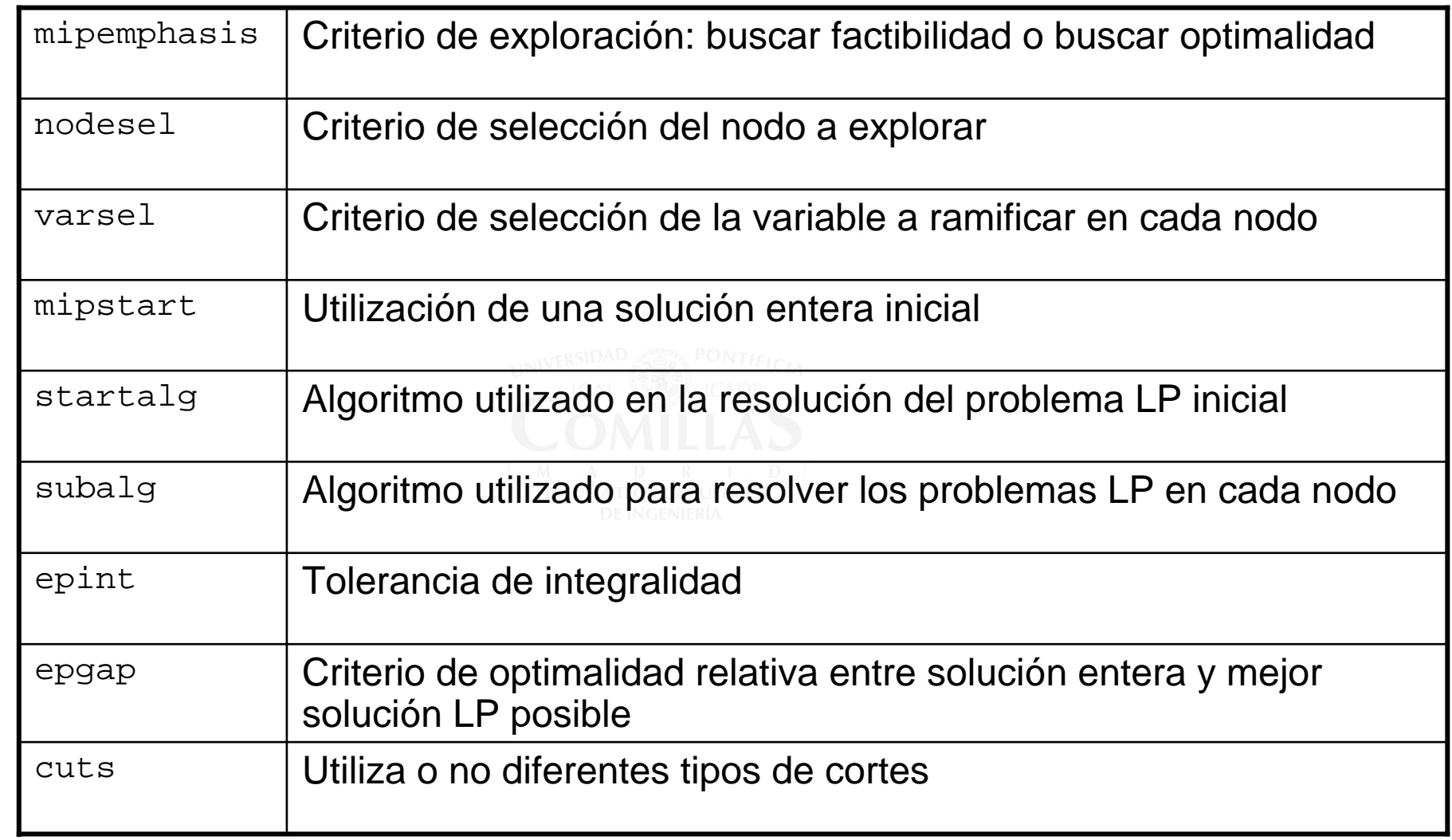

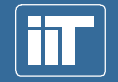

Instituto de Investigación Tecnológica